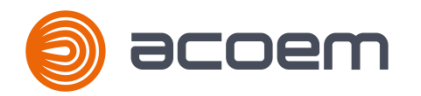

# **MONITORING AND DIAGNOSIS OF ROTATING MACHINES**

Predictive maintenance is a powerful leverage of competitiveness for all industrialists. As its benefits are now undeniable, it is involving different people within a same company, working together on the same data, but at different steps of the process.

NESTi4.0 is powerful and productive tool to manage the predictive maintenance. It can be managed even without specific vibration knowledge as it includes an automatic setup based on machine kinematic description. In addition, ACCUREX analysis method offers the possibility to get automatic diagnosis.

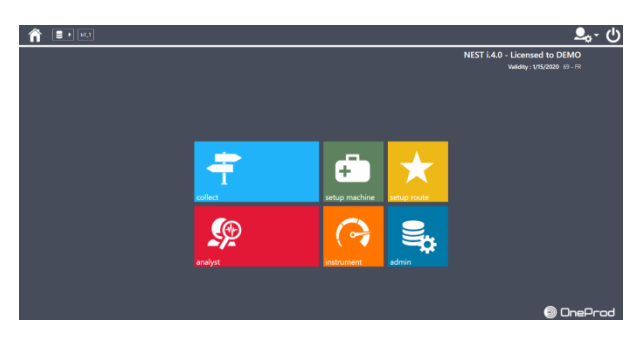

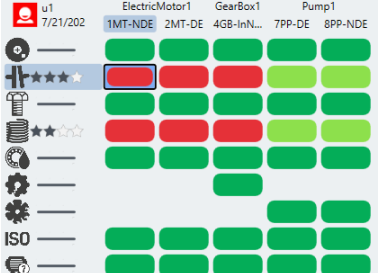

For the vibration specialist, it is a way to save of lot of time as he can focus on machines which really need to be look at in details. This analysis is also speed up with dedicated functions:

- The Health Matrix
- ACCUREX matrix
- SFx and HMx indexes
- Merged spectrum
- Shock finder filter

### **Main modules**

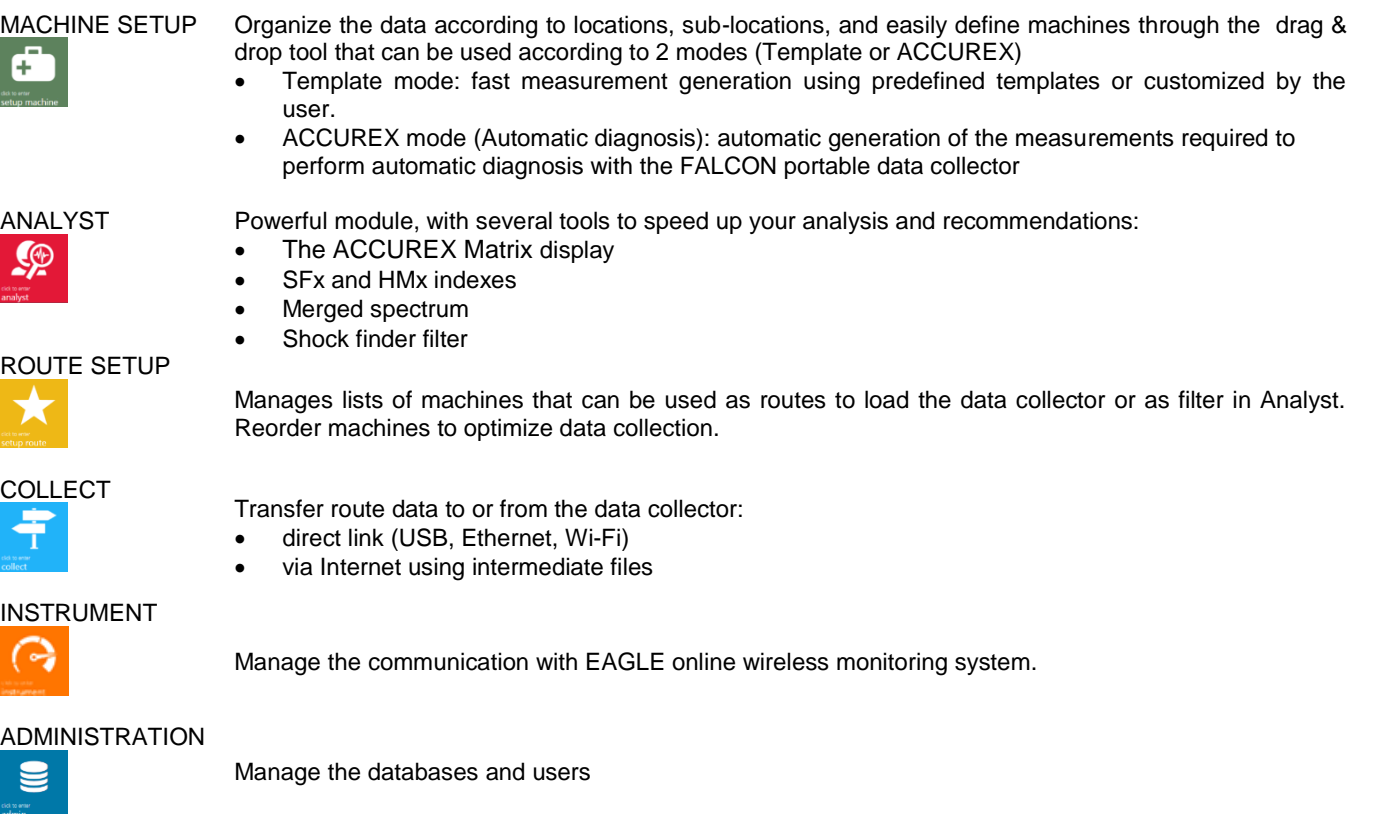

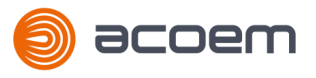

**CONTRACTOR** 

Company

#### **General Specifications**

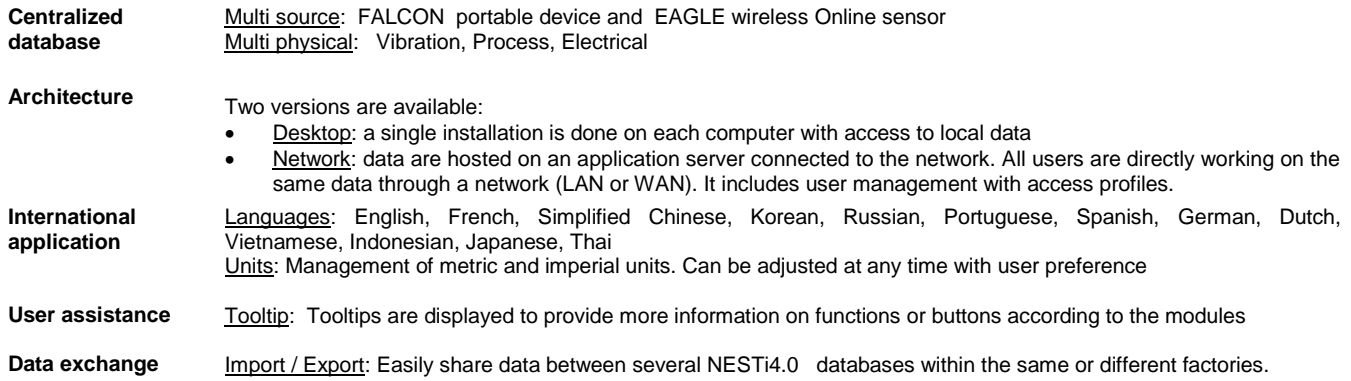

#### **Automatic reporting capabilities**

To improve maintenance planning and operations, one needs to be able to display in a very easy way:

- what has been detected through predictive maintenance technologies
- what has to be done
- when it should be done

NESTi4.0 provides reporting capabilities, automatically illustrated and easily accessible.

#### **Analysis reports**

- Automatic reporting: reports are automatically generated just in a touch of a button. They are available at any time, for a single machine or group of machines with an active table of contents.
- Selectable content: Synthesis Information, Diagnosis & Recommendation, Analysis.
- ACCUREX matrix: machine defects and their location visible at a glance
- Hide / display parameter: Advanced parameters can be hidden automatically and not be printed out in the reports. They remain fully available in the ANALYST module for the expert users.
- Filtering and sorting; machines can be easily filtered and sorted according to their name, status, advice, measurement date.
- Format: DOCX and PDF
- Automatic picture insertion: machine pictures, pictures attached in appendix (analysis, thermographic) or taken with FALCON data collector, are automatically printed out in the reports
- Template customization: templates of prelisted report types can be modified to adjust the content automatically extracted from the database. It manages the layout, including the possibility to add your own logo.

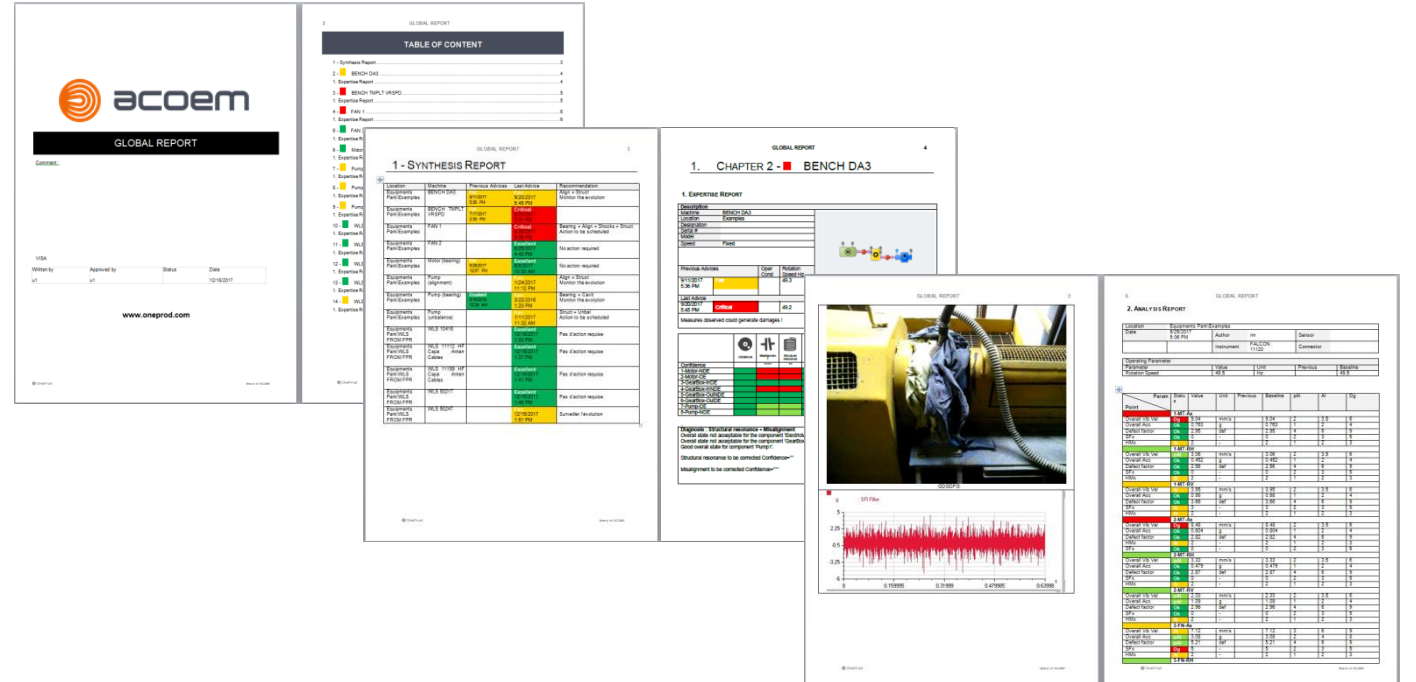

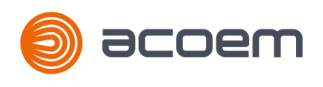

# **Data Presentation**

NESTi4.0 offers a user-friendly interface, providing an easy access to relevant information, whatever the number of machines monitored is, and whoever is using the software

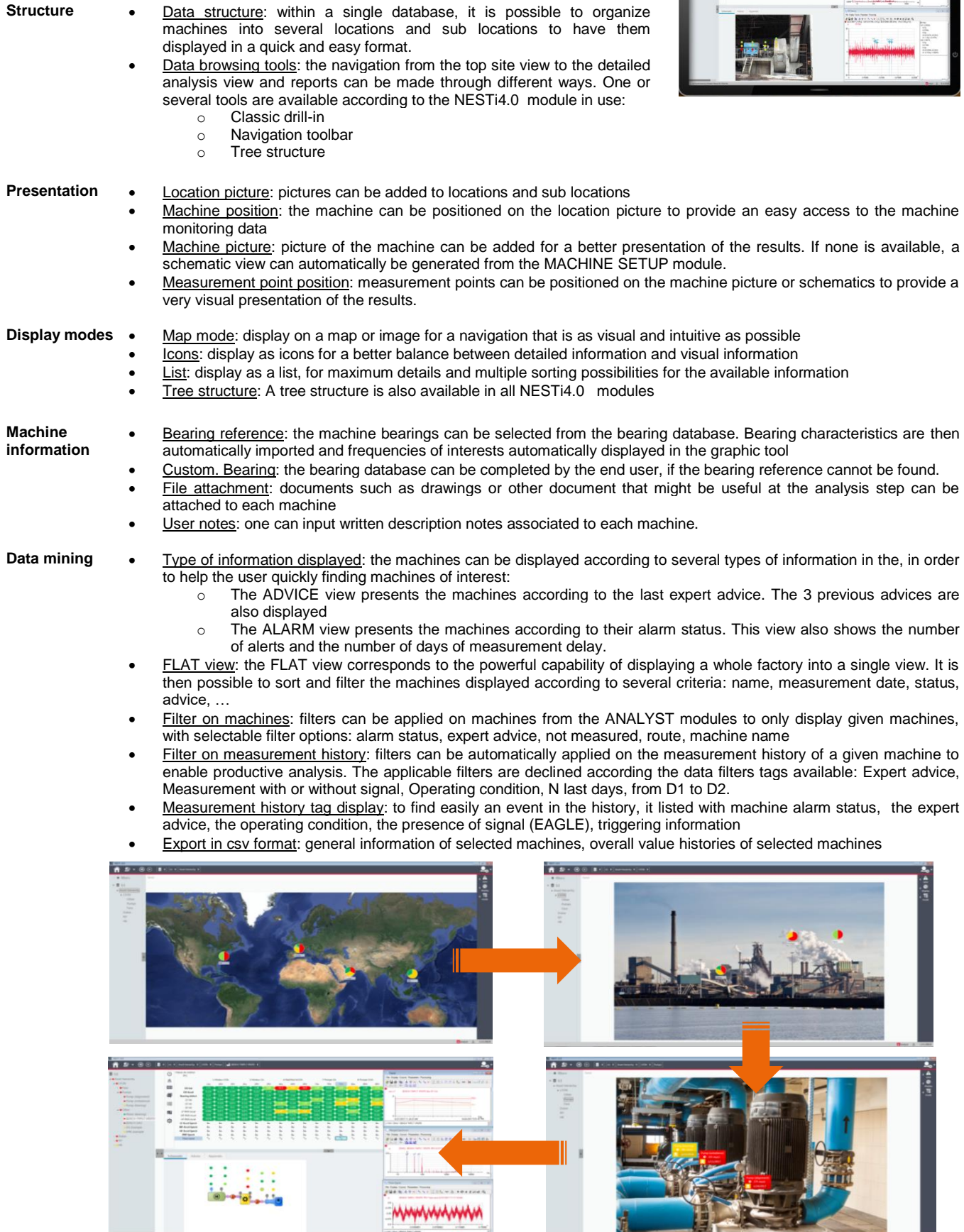

The property of the contract of

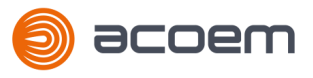

# **Portable data collection dedicated features**

NESTi4.0 provides all features required to organize the assets into data collection routes.

The routes contain all information required to make productive and easy measurements: location pictures, machines pictures, machines and measurement points' position on the pictures...

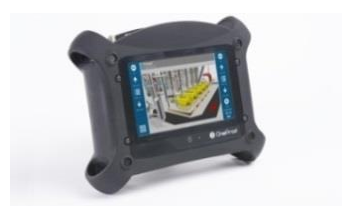

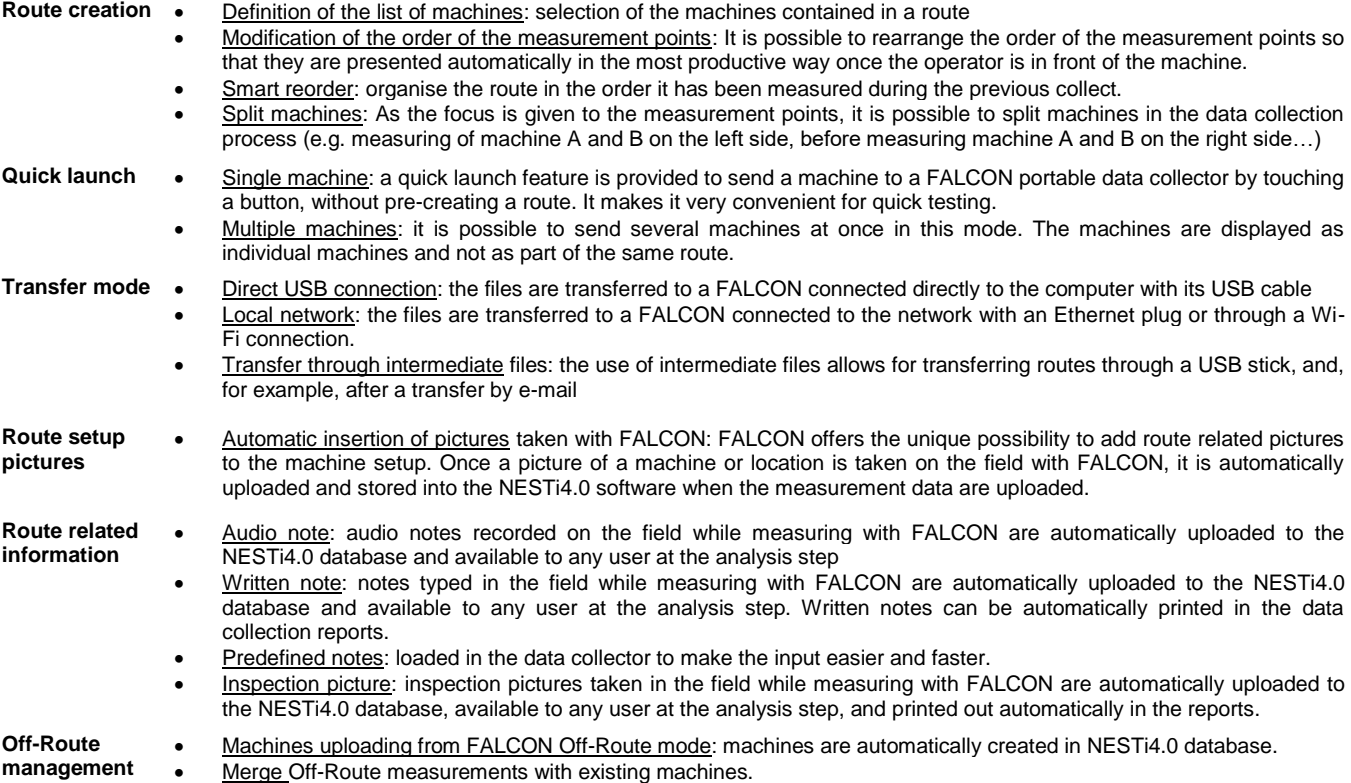

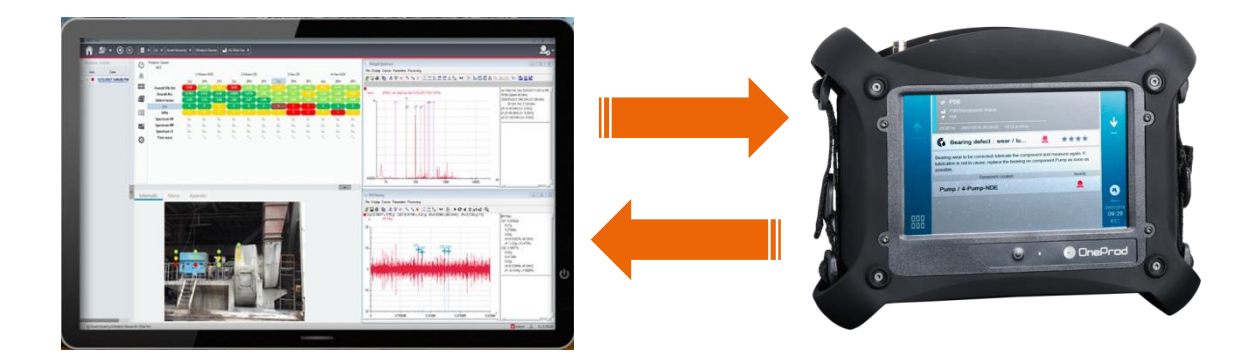

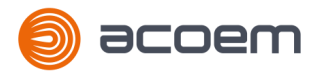

# **EAGLE wireless On-line dedicated features**

NESTi4.0 NETWORK version provides all features required to manage measurements with EAGLE wireless on-line monitoring system: it provides vibration (1 or 3 axis) and temperature measurement. EAGLE is easy-to-deploy as it eliminates the wiring for each sensor. Monitored data can be supplied to third party system through Modbus TCP.

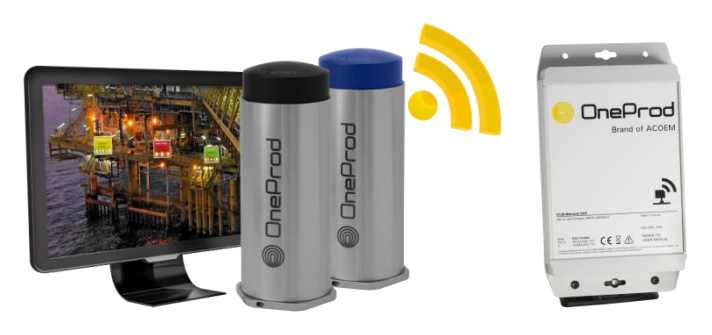

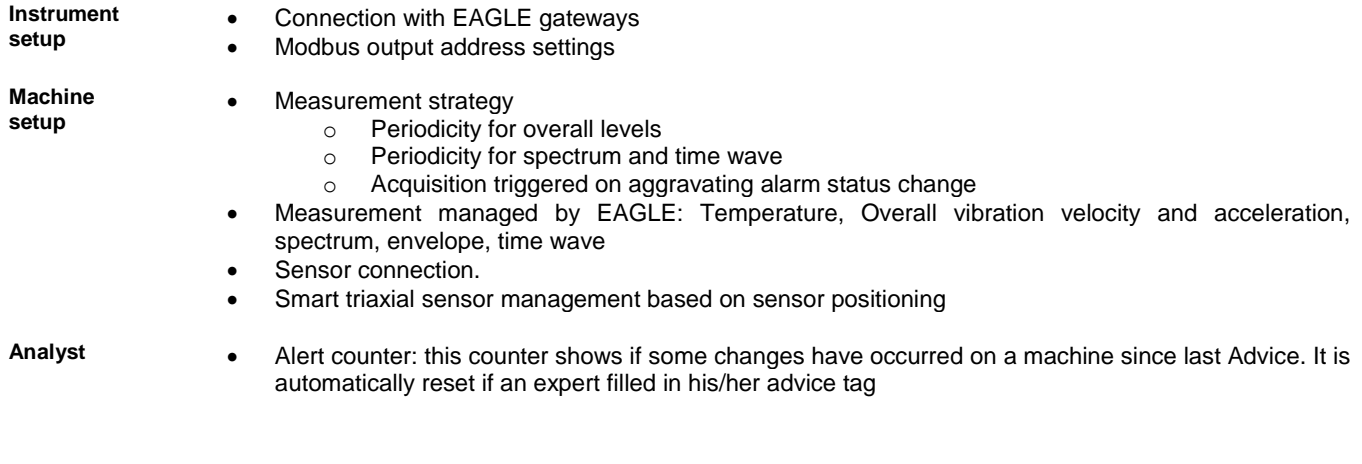

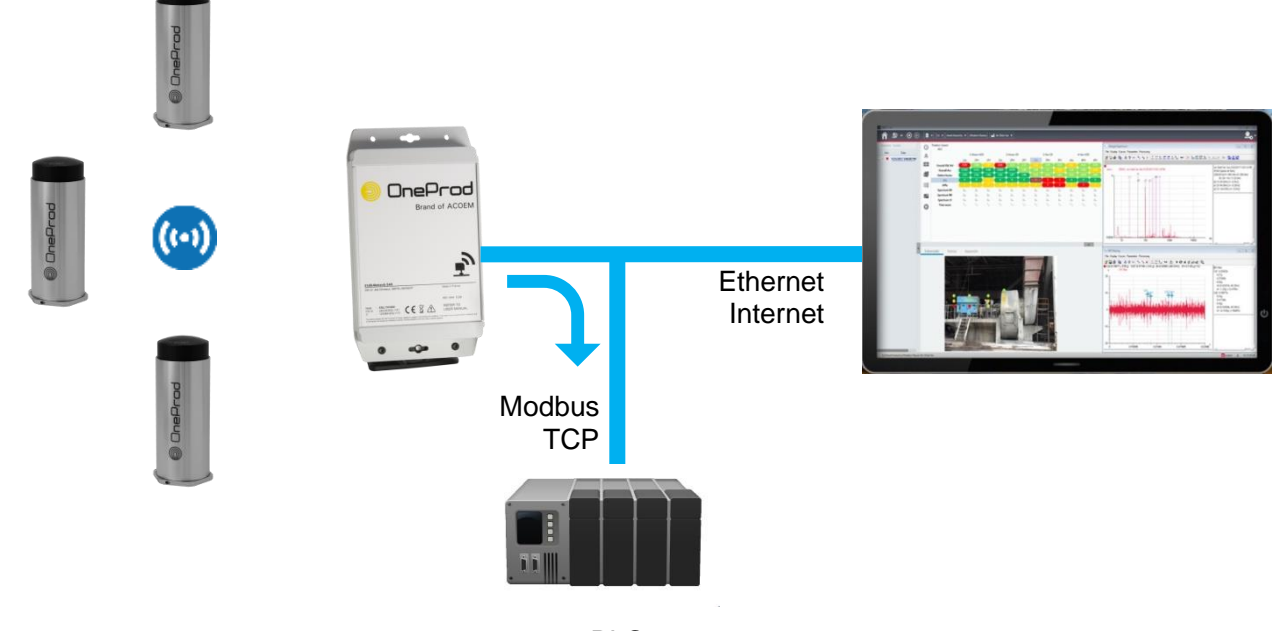

PLC

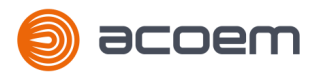

### **Assistance to machine setup**

NESTi4.0 offers all tools required to perform fast and easy measurement setup. The FALCON automatic diagnosis capabilities, coupled to the NESTi4.0 automatic measurement setup, puts vibration analysis at the grasp of anyone, but NESTi4.0 also offers various productivity tools for expert users.

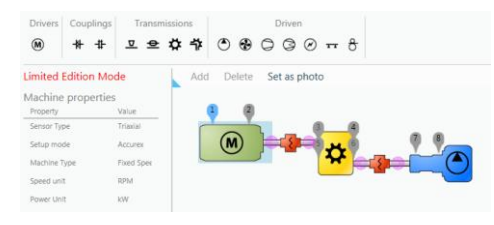

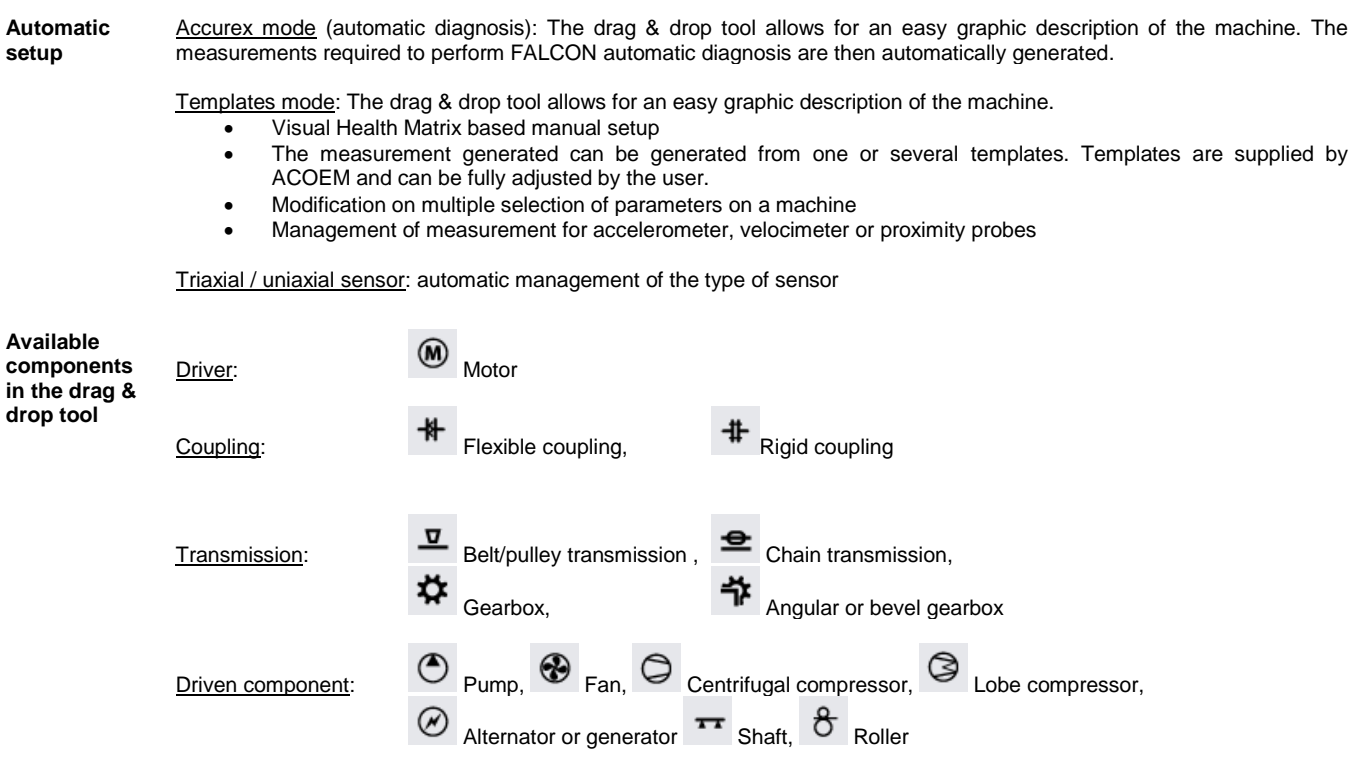

**Custom component** This type of component is used to create any machines which are not listed above: custom labelling, 1 to 8 bearings, 1 or 2 outputs to connect it to other components.

**Machine management** Machine copy / paste: it is very easy to create one or several machines at a time just by simple copy/paste of other machines

Import / Export: Easily share data between several NESTi4.0 databases within the same or different factories

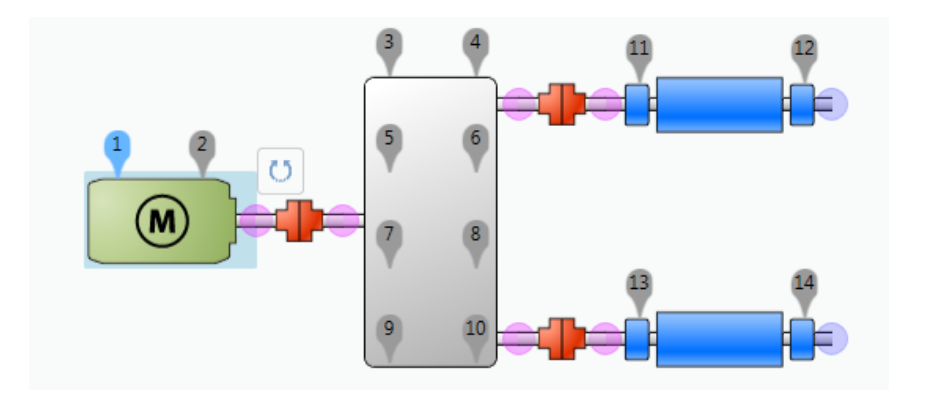

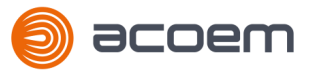

# **Analysis & diagnosis capabilities**

When it comes to analysis and diagnosis, NESTi4.0 is certainly the most productive tool on the market, featuring the unique Health matrix and ACCUREX matrix presentations.

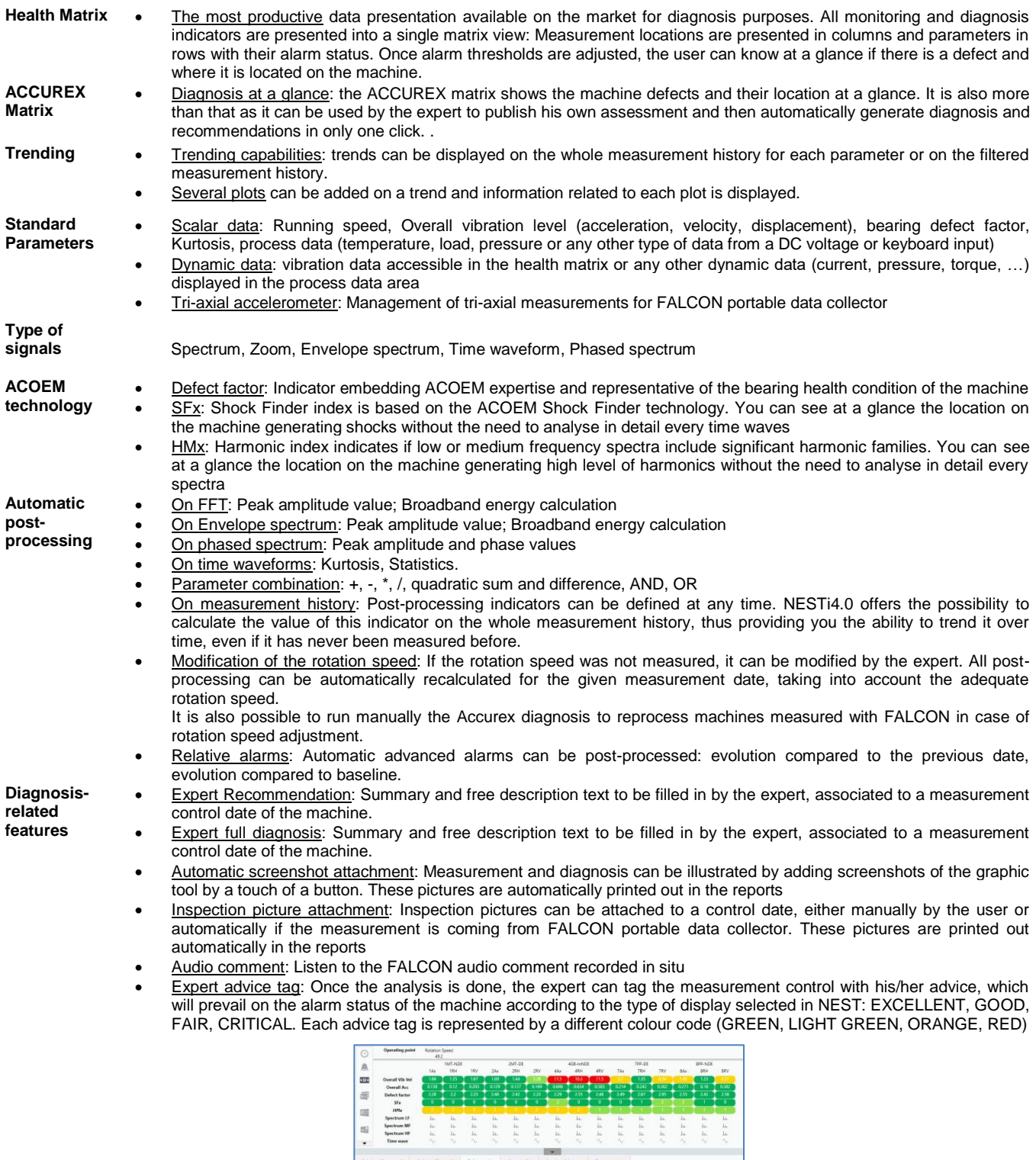

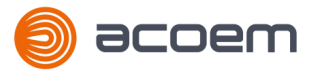

## **NESTi4.0 Graphic tool capabilities**

NESTi4.0 graphic analysis tool offers powerful diagnosis capabilities, leaving the experts with the certainty to have all they need at hand to issue the most accurate diagnosis.

In addition to standard tools, NESTi4.0 users also benefit from dedicated technology relying on years of experience in the field of vibration analysis of rotating machines

**ACOEM dedicated technology** Merged spectrum: displays for the analysis of a single plot including all spectra from a point with the best resolution (e.g., merging low frequency, middle frequency and high frequency spectra that were basically measured separately). Shock Finder Filter: it can be applied manually by post-processing in the NESTi4.0 graphic tool. It embeds ACOEM expertise to highlight the presence of abnormal periodic shocks and reveals mechanical faults at a very early stage. Bode Ellipse spectrum: Patented display allowing for reliable critical speed characterization when measuring the run-up / coast-down phase with FALCON

#### **Data comparison**

- Baseline: The baseline date can be defined by the user to facilitate the comparison with other data. It can be modified at any time, e.g., after each maintenance operation
- Superposition:
	- o Manual superposition of signals from the same measurement (different measurement location) or from different measurement controls in the history
	- o Automatic superposition with the baseline measurement control date
	- $\circ$  Automatic superposition with the previous measurement control date

Multiple windows: Each signal is opened in a new window. Superposition is done manually

- o Automatic 3D waterfall view on the measurement history
- o Quick display of single spectrum from the waterfall view

# **General**

- **display option**
- Frequency unit: Hz, RPM or Order Vibration unit preferences: IS or Imperial
- Cursor customization: Colour, thickness, texture, number of harmonics, number of sidebands, elementary displacement step
- Other settings: Background colour, X and Y gradation grid, gradation numerical format, printer margins
- User notes area: Possibility to add comments on any graph to be printed.

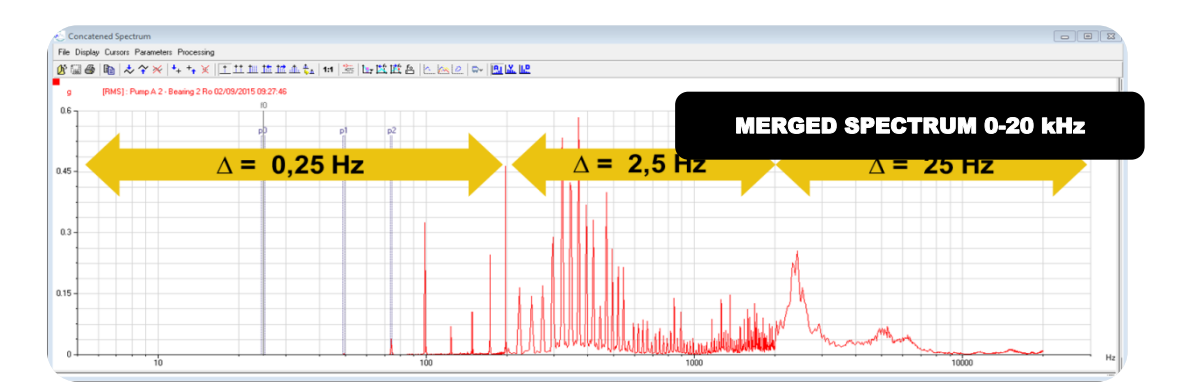

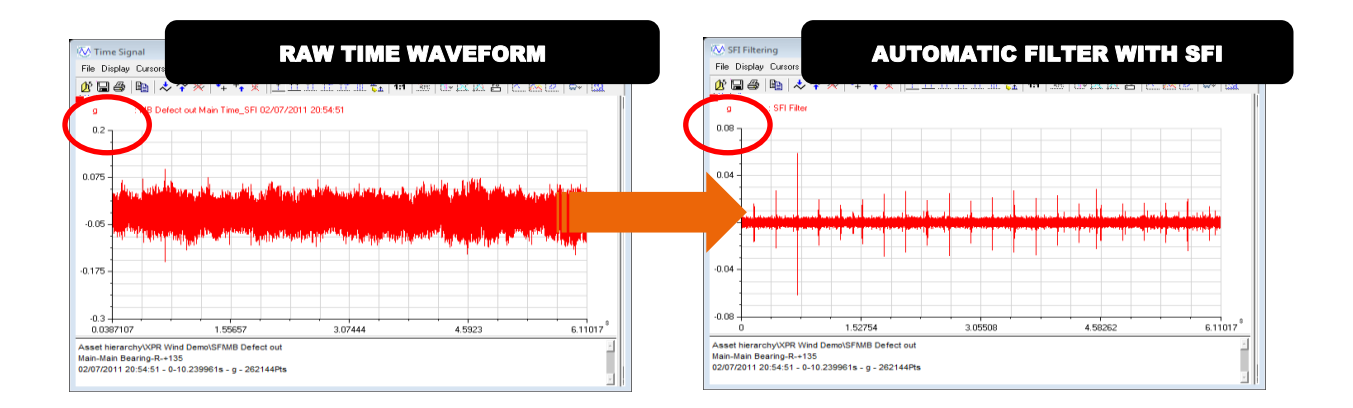

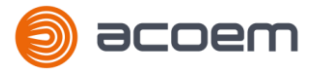

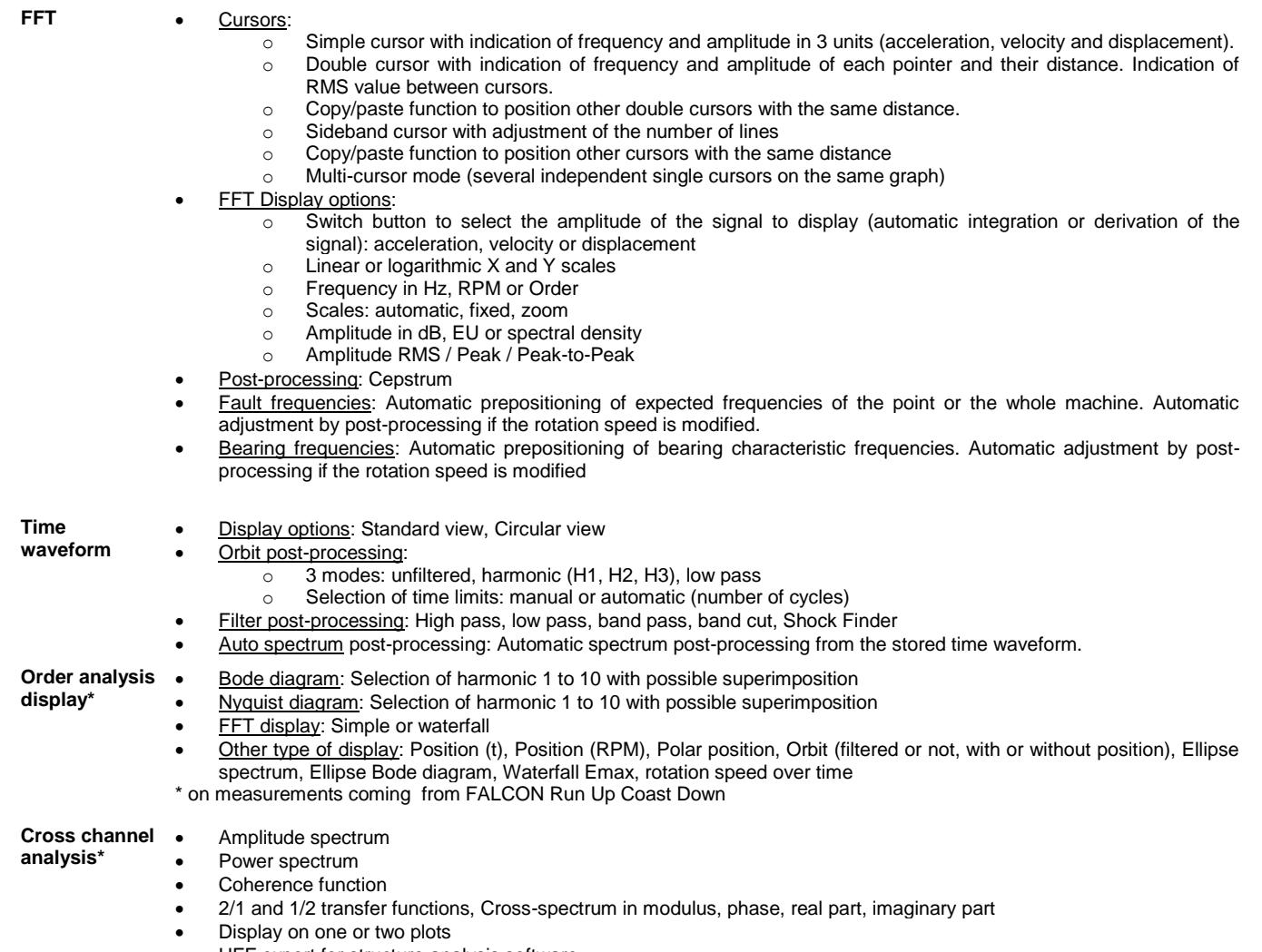

- UFF export for structure analysis software
- \* On measurements coming from FALCON FRF module

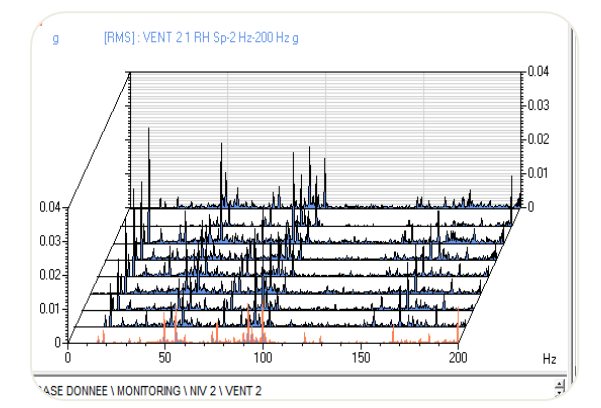

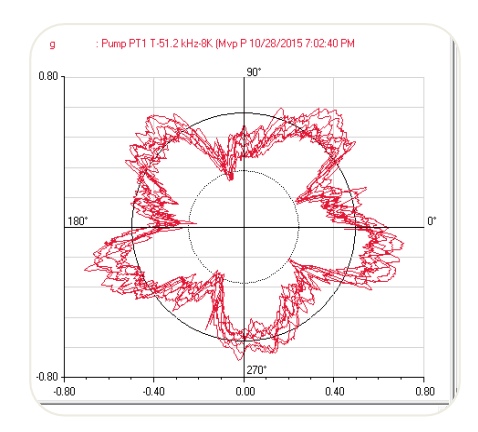

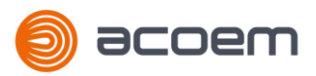

### **Data management**

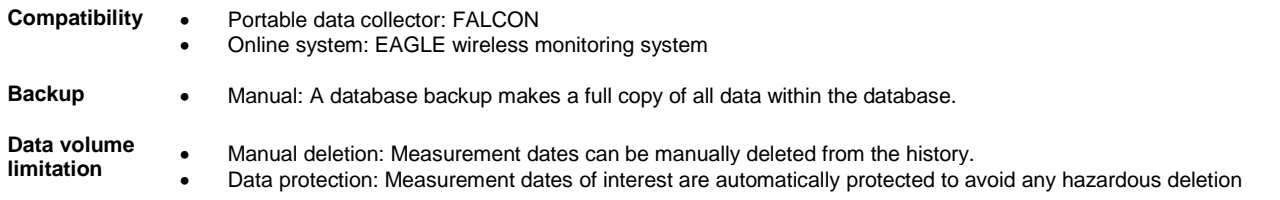

# **System administration (Network version)**

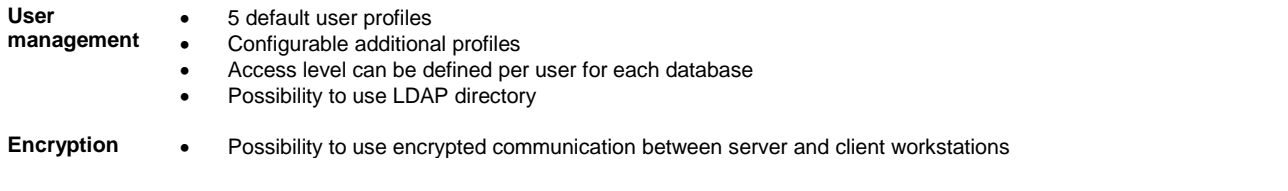

# **Technical specifications & hardware requirements**

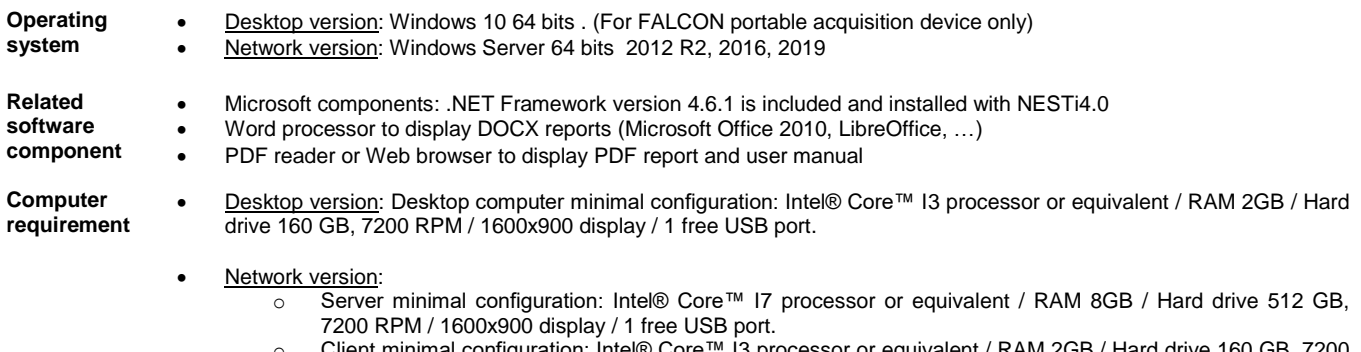

o Client minimal configuration: Intel® Core™ I3 processor or equivalent / RAM 2GB / Hard drive 160 GB, 7200 RPM / 1600x900 display / 1 free USB port.

Notes:

- These configurations may be upgraded for better performances
- Hard drive size to be adjusted to database size